## **Wetland Invasive Species Monitoring Project Protocol**

- 1. **Obtain access permissions** from landowners and seek help from local stakeholders to conduct monitoring.
- 2. **Become familiar** with [target species.](https://dnrx.wisconsin.gov/swims/downloadDocument.do?id=145713141)
- 3. **Check.** Collectors should [check](https://dnrx.wisconsin.gov/swims/downloadDocument.do?id=126471317) what records are known in their work area to know what disinfection method to use and whether there are any records that need verification.
- 4. **Review maps** to identify vulnerable habitats and areas that are likely to be invaded (roadsides, development, transportation corridors, etc.). Those vulnerable areas should be targeted locations to target for monitoring.
- 5. **Survey**:
- i. Use a GPS to obtain search coordinates and turn **tracking** 'on' during the search to keep track of the search route.
- ii. **Photographs** will be collected for each species observed within the wetland following the Photographing invasive species guidance found in the [verification](https://dnrx.wisconsin.gov/swims/downloadDocument.do?id=145713313)  [process](https://dnrx.wisconsin.gov/swims/downloadDocument.do?id=145713313) guidance document. Photographs of only one population will suffice for verification of each time that species is recorded in that wetland.
- iii. Record the **start coordinates (access)** and AIS presence/absence on the [Wetland Invasive Plant Monitoring form.](https://dnrx.wisconsin.gov/swims/downloadDocument.do?id=133901217)
- iv. **Examine** predetermined vulnerable target areas identified as vulnerable during desktop reconnaissance. Additional target sites may be added upon visual inspection of the wetland (blowdown, construction, etc.). Target sites will be recorded as 'target' and AIS presence/absence will be recorded. Species found that were not at pre-determine target locations will be recorded as 'incidental' sites.
- v. **Describe** each search site and also for the overall wetland.
- vi. **Record the stop location** and presence/absence of AIS.
- vii. **Turn tracks 'off'** and save them by the WWI code and date.
- 6. When leaving the site, **decontaminate** any clothing or equipment that was used in the wetland per Boat, Gear, and Equipment Decontamination and Disinfection Manual Code 9183.1.
- 7. **Enter the data** from th[e Wetland Invasive Plant Monitoring form](https://dnrx.wisconsin.gov/swims/downloadDocument.do?id=133901217) into SWIMS.
- 8. **Submit incident reports** for AIS occurrences observed while in route to monitoring station.
- 9. Provide **photos/specimens** to the regional verifier.
- 10. [Report](http://dnr.wi.gov/topic/Invasives/report.html) new discoveries to the regional DNR.

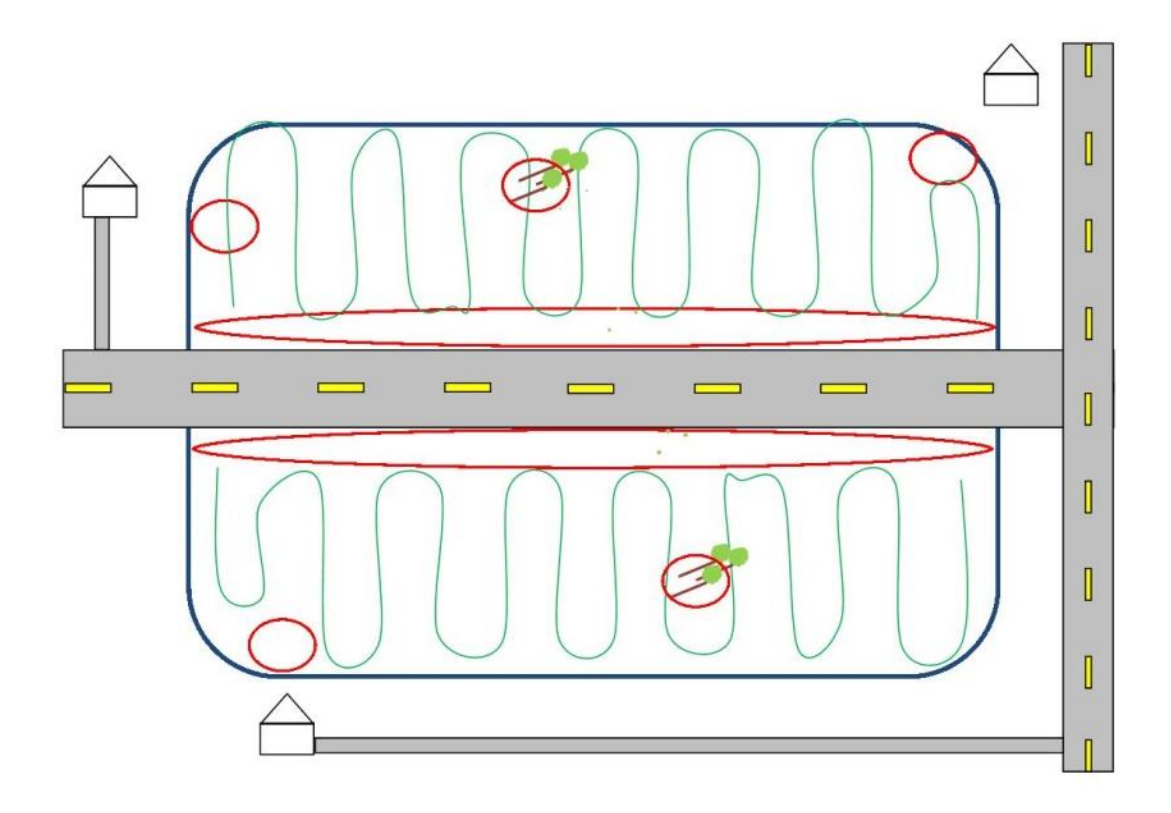

Figure 1. Schematic of Wetland AIS Early Detection Survey Design. Survey along road accesses) and also 5 target areas. Target areas include areas of anthropogenic influence and disturbance.